# Optimum Sample Allocation Under Box Constraints. The RNABOX Algorithm.

Wojciech Wójciak (with J. Wesołowski and R. Wieczorkowski)

MET2023 - Methodology of Statistical Research July 3-5, 2023, Warsaw, Poland

<span id="page-1-0"></span>**2** [Optimality Conditions](#page-7-0)

### 3 [RNABOX](#page-12-0)

- [The algorithm](#page-13-0)
- **[The proof of the optimality](#page-18-0)**
- [Execution time comparisons](#page-22-0)

4 R Package [stratallo](#page-25-0)

## Stratified sampling

- $\triangleright U = \{1, 2, ..., N\}$  a finite **population** consisting of N elements.
- $\blacktriangleright$   $\theta$  parameter of principal interest of a single study variable  $\mathcal Y$  in  $U$ , e.g.  $\theta = \sum_{k \in U} \mathcal Y(k)$ .

 $\blacktriangleright$  To estimate  $\theta$ , we consider the stratified sampling.

## Stratified sampling

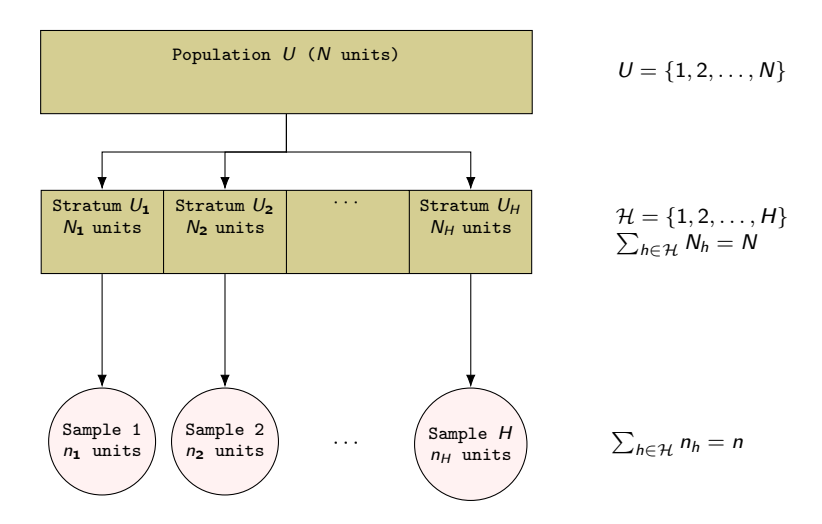

## Classical problem of optimum sample allocation

The stratified estimator  $\hat{\theta}_{st}$  of  $\theta$  and its variance can be worked out for some elementary parameters (such as total or mean) and for wide range of sampling designs used within strata. Suppose that

$$
Var(\hat{\theta}_{st}) = \sum_{h \in \mathcal{H}} \frac{A_h^2}{n_h} - A_0, \qquad (1)
$$

where  $A_0$  and  $A_h > 0$  do not depend on  $n_h$ ,  $h \in \mathcal{H}$  (see e.g. [Särndal, Swensson and Wretman,](#page-30-0) [1992,](#page-30-0) 3.7.2-3.7.3, p. 101-106).

#### Problem R-BC (classical problem of optimum sample allocation)

Given set  $\mathcal{H} \neq \emptyset$  and numbers  $A_h > 0$ ,  $M_h > 0$ ,  $n > 0$ , such that  $M_h \leq N_h$ ,  $h \in \mathcal{H}$ , and  $n \leq \sum_{h \in \mathcal{H}} M_h$ 

$$
\underset{\underline{x}\in\mathbb{R}_{+}^{|\mathcal{H}|}}{\text{minimize}} \qquad f(\underline{x}) = \sum_{h\in\mathcal{H}} \frac{A_h^2}{x_h} \tag{2}
$$

subject to 
$$
\sum_{h \in \mathcal{H}} x_h = n \tag{3}
$$

$$
x_h \le M_h, \qquad h \in \mathcal{H}, \tag{4}
$$

where  $x = (x_h, h \in \mathcal{H})$ .

## Problem of optimum sample allocation under box constraints

Problem BC (optimum non-integer allocation, finite lower and finite upper bounds)

Given set  $\mathcal{H} \neq \emptyset$  and numbers  $A_h > 0$ ,  $m_h > 0$ ,  $M_h > 0$ ,  $n > 0$ , such that  $m_h < M_h \leq N_h$ ,  $h \in H$ , and  $\sum_{h \in H} m_h \leq n \leq \sum_{h \in H} M_h$ ,

$$
\underset{\underline{x}\in\mathbb{R}_{+}^{|\mathcal{H}|}}{\text{minimize}} \quad f(\underline{x}) = \sum_{h\in\mathcal{H}} \frac{A_h^2}{x_h} \tag{5}
$$

subject to 
$$
\sum_{h \in \mathcal{H}} x_h = n \tag{6}
$$

<span id="page-5-0"></span>
$$
m_h \leq x_h \leq M_h, \qquad h \in \mathcal{H}, \tag{7}
$$

where  $x = (x_h, h \in \mathcal{H})$ .

## Selected approaches to Problem BC

- ▶ [Gabler, Ganninger and Münnich \(2012\)](#page-30-1)
	- noptcond(): based on sorting, it does not guarantee [\(5\)](#page-5-0).
- ▶ [Münnich, Sachs and Wagner \(2012\)](#page-30-2)
	- marvellous ideas proposed, but
	- root finding methods: challenges with finding a good starting value of the parameter,
	- fixed point iteration: may not converge, not suitable when optimal solution is vertex (see below).
- $\triangleright$  Integer-valued allocation algorithms by [Wright \(2017\)](#page-30-3), or *Capacity Scaling* by [Friedrich,](#page-30-4) [Münnich, de Vries and Wagner \(2015\)](#page-30-4)
	- great in principles since no need for rounding but relatively slow performance.

Our approach:

Sufficient optimality conditions (convex optimization)  $\downarrow$ (recursive) Algorithms

### <span id="page-7-0"></span>**2** [Optimality Conditions](#page-7-0)

### 3 [RNABOX](#page-12-0)

- [The algorithm](#page-13-0)
- **[The proof of the optimality](#page-18-0)**
- [Execution time comparisons](#page-22-0)

4 R Package [stratallo](#page-25-0)

## Convex optimization problem and Karush-Kuhn-Tucker cond.

Problem CONV (particular type of convex optim. problem, i.e.  $f,$   $h_i,$   $g_j$  of *class*  $C^1$  and  $g_j$  affine)

$$
\underset{\mathbf{x} \in \mathbb{R}^p}{\text{minimize}} \quad f(\mathbf{x}) \tag{8}
$$

subject to 
$$
h_i(\underline{x}) = 0
$$
,  $i = 1, ..., k$ , (9)

$$
g_j(\underline{x}) \leq 0, \qquad j=1,\ldots,\ell,\tag{10}
$$

$$
f: \mathbb{R}^p \to \mathbb{R}, f \in C^1, f \text{ is convex},
$$
  
\n
$$
h_i: \mathbb{R}^p \to \mathbb{R}, h_i \in C^1, h_i \text{ is affine}, i = 1,..., k,
$$
  
\n
$$
g_j: \mathbb{R}^p \to \mathbb{R}, g_j \in C^1, g_j \text{ is affine}, j = 1,..., \ell,
$$
  
\nwhere  $p, k, \ell \ge 1$ .

Theorem (KKT necessary and sufficient conditions for CONV)

 $\underline{x}^* \in \mathbb{R}^p$  solves CONV iff there exist numbers  $\lambda_i \in \mathbb{R}$ ,  $i = 1, \ldots, k$ , and  $\mu_j \geq 0$ ,  $j = 1, \ldots, \ell$ , s.t.

$$
\frac{\partial}{\partial x_h} f(\underline{x}^*) + \sum_{i=1}^k \lambda_i \frac{\partial}{\partial x_h} h_i(\underline{x}^*) + \sum_{j=1}^\ell \mu_j \frac{\partial}{\partial x_h} g_j(\underline{x}^*) = 0, \quad h = 1, ..., p,
$$
  
\n
$$
h_i(\underline{x}^*) = 0, \quad i = 1, ..., k,
$$
  
\n
$$
g_j(\underline{x}^*) \le 0, \quad j = 1, ..., \ell,
$$
  
\n
$$
\mu_j g_j(\underline{x}^*) = 0, \quad j = 1, ..., \ell,
$$
  
\nwhere  $p, k, \ell \ge 1$ .

9 / 31

# Set function  $s(\mathcal{L}, \mathcal{U})$  and  $(\mathcal{L}, \mathcal{U})$ -allocation vector

Notation:  $\mathcal{V}^c = \mathcal{H} \setminus \mathcal{V}$ , for any  $\mathcal{V} \subseteq \mathcal{H}$ .

### Definition  $(s(\mathcal{L}, \mathcal{U}))$

For disjoint  $\mathcal{L}, \mathcal{U}$ , such that  $\mathcal{L} \cup \mathcal{U} \subsetneq \mathcal{H}$  we define a set function s as

<span id="page-9-1"></span>
$$
s(\mathcal{L}, \mathcal{U}) = \frac{n - \sum_{h \in \mathcal{L}} m_h - \sum_{h \in \mathcal{U}} M_h}{\sum_{h \in (\mathcal{L} \cup \mathcal{U})^c} A_h}
$$
(11)

### Definition  $((\mathcal{L}, \mathcal{U})$ -allocation vector)

Let  $\mathcal{L}, \mathcal{U}$  be disjoint, such that  $\mathcal{L} \cup \mathcal{U} \subseteq \mathcal{H}$ . Vector  $\underline{x}^{(\mathcal{L},\mathcal{U})} = (x_h^{(\mathcal{L},\mathcal{U})},\, h \in \mathcal{H})$  with entries of the form

<span id="page-9-0"></span>
$$
x_h^{(\mathcal{L}, \mathcal{U})} = \begin{cases} m_h, & h \in \mathcal{L} \\ M_h, & h \in \mathcal{U} \\ A_h s(\mathcal{L}, \mathcal{U}) \in (m_h, M_h), & h \in (\mathcal{L} \cup \mathcal{U})^c, \end{cases}
$$
(12)

will be called the  $(\mathcal{L}, \mathcal{U})$ -allocation vector.

Note:  $s(\mathcal{L}, \mathcal{U})$  is not defined in case of  $\mathcal{L} \cup \mathcal{U} = \mathcal{H}$ . But then, the last line of [\(12\)](#page-9-0) does not apply as  $(\mathcal{L} \cup \mathcal{U})^c = \emptyset$ .

### Regular vs. vertex allocation

▶ Problem BC becomes trivial if

- $n = \sum_{h \in \mathcal{H}} m_h$ , then  $\underline{x}^* = (m_h, h \in \mathcal{H})$ ,
- $n = \sum_{h \in \mathcal{H}} M_h$ , then  $\underline{x}^* = (M_h, h \in \mathcal{H})$ .
- ▶ These two are boundary cases of the **vertex allocation**, i.e. an allocation  $x^* = (x_h^*, h \in \mathcal{H})$ of the form

$$
x_h^* = \begin{cases} m_h, & h \in \mathcal{L} \\ M_h, & h \in \mathcal{U}, \end{cases}
$$

where  $\mathcal{L} \cup \mathcal{U} = \mathcal{H}$  and  $\mathcal{L} \cap \mathcal{U} = \emptyset$ .

- ► It is called a vertex allocation as  $\underline{x}^*$  is a vertex of the hyper-rectangle  $\times_{h\in\mathcal{H}}[m_h, M_h].$
- A non-vertex allocation  $x^*$  will be called a regular allocation.

# Sufficient optimality conditions for Problem BC

It appears that the solution to Problem BC is necessarily of the form [\(12\)](#page-9-0).

### Theorem (Optimality conditions)

The optimization Problem BC has the unique solution  $\underline{x}^* = \underline{x}^{(\mathcal{L},\mathcal{U})}$ , with  $\mathcal{L},\mathcal{U} \subseteq \mathcal{H}$  such that one of the following two cases holds:

 $\bigcirc$   $\mathcal{L} \cup \mathcal{U} \subsetneq \mathcal{H}$  and

$$
\mathcal{L} = \left\{ h \in \mathcal{H} : s(\mathcal{L}, \mathcal{U}) \le \frac{m_h}{A_h} \right\},\
$$
  

$$
\mathcal{U} = \left\{ h \in \mathcal{H} : s(\mathcal{L}, \mathcal{U}) \ge \frac{M_h}{A_h} \right\}.
$$
 (13)

Then,  $\underline{x}^{(\mathcal{L},\mathcal{U})}$  is a regular allocation. **a**  $\mathcal{L} \cup \mathcal{U} = \mathcal{H}$  and

$$
\max_{h \in \mathcal{U}} \frac{M_h}{A_h} \le \min_{h \in \mathcal{L}} \frac{m_h}{A_h},\tag{14}
$$

$$
\sum_{h \in \mathcal{L}} m_h + \sum_{h \in \mathcal{U}} M_h = n. \tag{15}
$$

Then,  $\underline{x}^{(\mathcal{L},\mathcal{U})}$  is a vertex allocation.

How to determine sets  $\mathcal{L}$ ,  $\mathcal{U}$ ?

#### [RNABOX](#page-12-0)

#### <span id="page-12-0"></span>1 [Introduction](#page-1-0)

**2** [Optimality Conditions](#page-7-0)

### 3 [RNABOX](#page-12-0)

**[The algorithm](#page-13-0)** 

**[The proof of the optimality](#page-18-0)** 

[Execution time comparisons](#page-22-0)

4 R Package [stratallo](#page-25-0)

<span id="page-13-0"></span>**2** [Optimality Conditions](#page-7-0)

### 3 [RNABOX](#page-12-0)

**[The algorithm](#page-13-0)** 

**[The proof of the optimality](#page-18-0)** 

[Execution time comparisons](#page-22-0)

4 R Package [stratallo](#page-25-0)

# Recursive Neyman Algorithm (RNA) for Problem R-BC

### Input variables:  $\mathcal{H}, (\mathcal{A}_h)_{h \in \mathcal{H}}, (\mathcal{M}_h)_{h \in \mathcal{H}}, n$

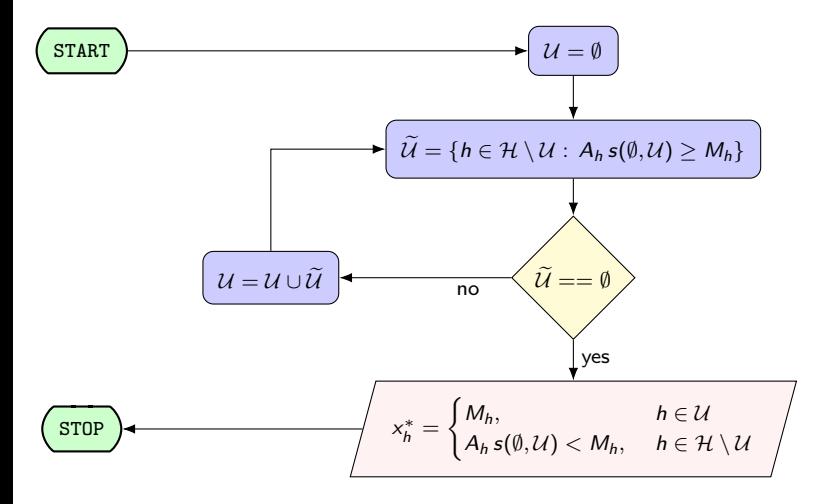

For more details, see e.g. [Särndal et al. \(1992,](#page-30-0) Remark 12.7.1, p. 466) or [Wesołowski,](#page-30-5) [Wieczorkowski and Wójciak \(2021\)](#page-30-5).

### RNABOX for Problem BC

Input variables:  $\mathcal{H}, (\mathcal{A}_h)_{h \in \mathcal{H}}, (m_h)_{h \in \mathcal{H}}, (M_h)_{h \in \mathcal{H}}, n$ 

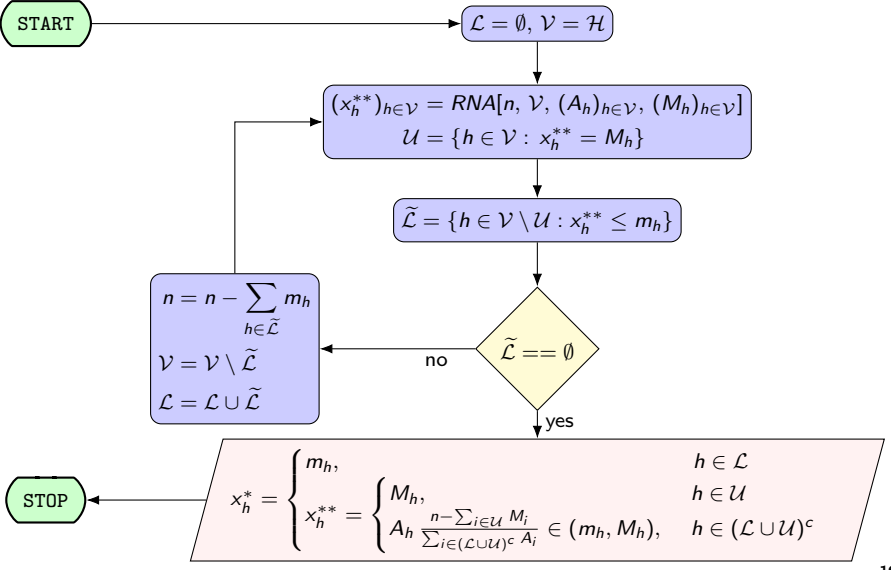

# Example of RNABOX on a population with 10 strata

Settings:

$$
\blacktriangleright \theta = \sum_{k \in U} \mathcal{Y}(k),
$$

- $\hat{\theta}_{st}$  stratified  $\pi$  estimator of  $\theta$ ,
- ▶ stratified simple random sampling without replacement design in all strata,
- $\blacktriangleright$   $n = 5110$ .

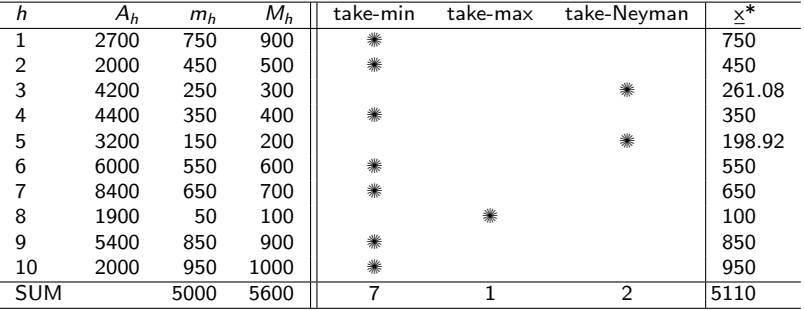

 $Var(\hat{\theta}_{st}) = 33791.45$ 

## Example of RNABOX on a population with 10 strata

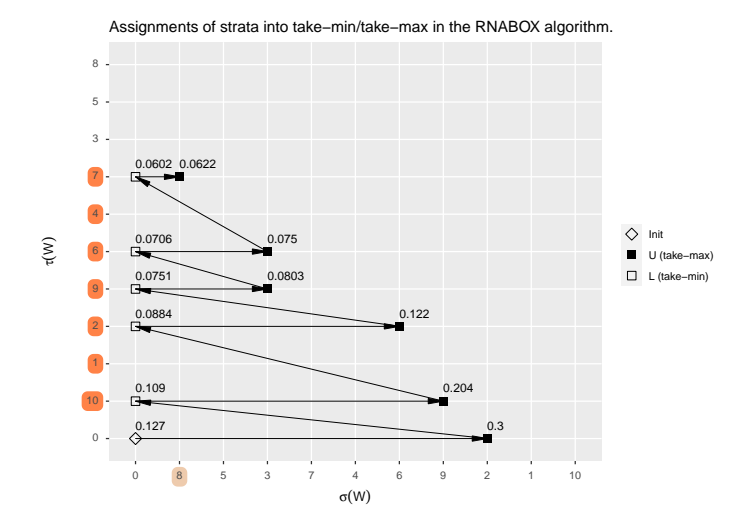

Numbers above the squares are the values of set function  $s(\mathcal{L}, \mathcal{U})$  for  $\mathcal L$  and  $\mathcal U$  with elements indicated by the coordinates of a given square. For example, for  $\blacksquare$  at coordinates (8,7), we have  $s({10, 1, 2, 9, 6, 4, 7}, {8}) = 0.0622.$ 

<span id="page-18-0"></span>**2** [Optimality Conditions](#page-7-0)

### 3 [RNABOX](#page-12-0)

- [The algorithm](#page-13-0)
- **[The proof of the optimality](#page-18-0)**
- [Execution time comparisons](#page-22-0)

4 R Package [stratallo](#page-25-0)

# RNABOX optimality theorem

Theorem (RNABOX optimality)

The RNABOX algorithm provides the optimal solution to optimization Problem BC.

## Important and interesting properties of some interim objects

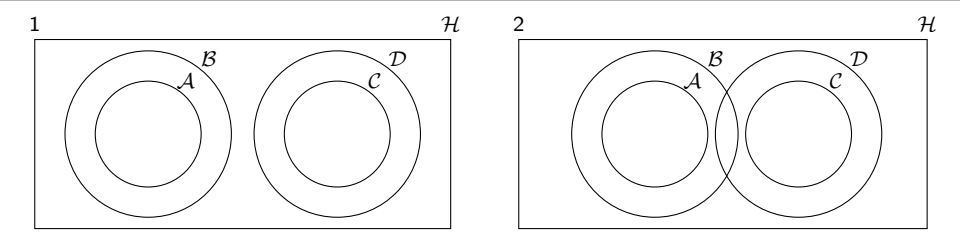

#### Lemma

Let set function s be as defined in [\(11\)](#page-9-1) and  $A \subseteq B \subseteq H$ ,  $C \subseteq D \subseteq H$ .

**0** If  $B \cup D \subseteq H$  and  $B \cap D = \emptyset$ , then

$$
s(\mathcal{A}, \mathcal{C}) \geq s(\mathcal{B}, \mathcal{D}) \quad \Leftrightarrow \quad s(\mathcal{A}, \mathcal{C}) \left( \sum_{h \in \mathcal{B} \setminus \mathcal{A}} A_h + \sum_{h \in \mathcal{D} \setminus \mathcal{C}} A_h \right) \leq \left( \sum_{h \in \mathcal{B} \setminus \mathcal{A}} m_h + \sum_{h \in \mathcal{D} \setminus \mathcal{C}} M_h \right).
$$

**2** If  $A \cup D \subseteq H$ ,  $A \cap D = \emptyset$ ,  $B \cup C \subseteq H$ ,  $B \cap C = \emptyset$ , then

$$
s(\mathcal{A},\mathcal{D})\geq s(\mathcal{B},\mathcal{C}) \quad \Leftrightarrow \quad s(\mathcal{A},\mathcal{D})\left(\sum_{h\in\mathcal{B}\setminus\mathcal{A}}A_h-\sum_{h\in\mathcal{D}\setminus\mathcal{C}}A_h\right)\leq \left(\sum_{h\in\mathcal{B}\setminus\mathcal{A}}m_h-\sum_{h\in\mathcal{D}\setminus\mathcal{C}}M_h\right).
$$

# Important and interesting properties of some interim objects

Iteration index r:

- $\blacktriangleright$   $\mathcal{U}_r$ ,  $\mathcal{L}_r$ ,  $\mathcal{L}_r$  denote sets  $\mathcal{U}, \mathcal{L}, \mathcal{L}$  respectively, in the r-th iteration of the RNABOX algorithm, at the moment after Step 3  $(\tilde{\mathcal{L}})$  and before Step 4 (decision),  $r = 1, \ldots, r^*$ .
- ▶  $r^* \leq |\mathcal{H}| + 1 < \infty$  indicates the final iteration of the algorithm.

#### Lemma

If the optimal solution to Problem BC is a regular solution, then

$$
s(\mathcal{L}_{r-1},\mathcal{U}_{r-1})\geq s(\mathcal{L}_r,\mathcal{U}_r),\qquad r=2,\ldots,r^*\geq 2.\tag{16}
$$

Lemma

$$
\mathcal{U}_{r-1} \supseteq \mathcal{U}_r, \qquad r=2,\ldots,r^* \geq 2. \tag{17}
$$

<span id="page-22-0"></span>**2** [Optimality Conditions](#page-7-0)

### 3 [RNABOX](#page-12-0)

[The algorithm](#page-13-0)

**[The proof of the optimality](#page-18-0)** 

**[Execution time comparisons](#page-22-0)** 

4 R Package [stratallo](#page-25-0)

## Comparison for 20 and 691 strata

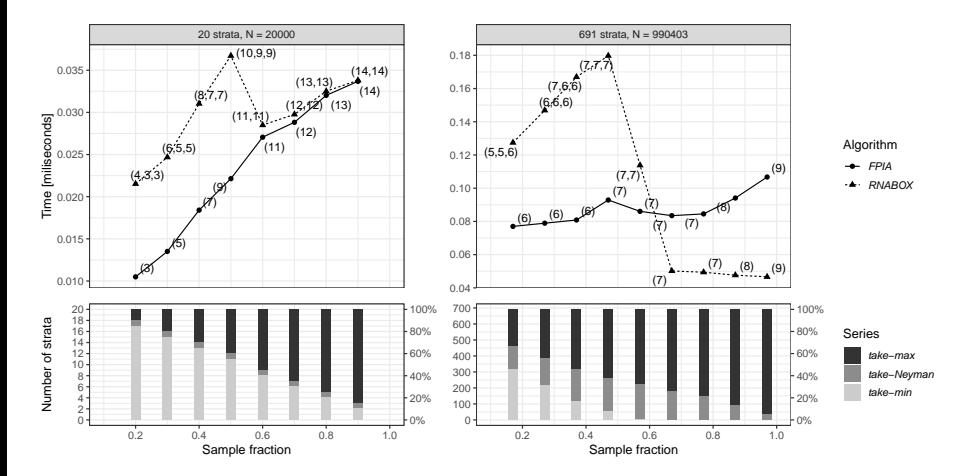

FPIA - our R implementation of a fixed point iteration algorithm by [Münnich, Sachs and Wagner](#page-30-2) [\(2012\)](#page-30-2).

Number of iterations are given in brackets. For RNABOX we report a vector, of which i-th element gives a number of iterations of the RNA at the i-th iteration of the RNABOX.

# Comparison for 703 and 1405 strata

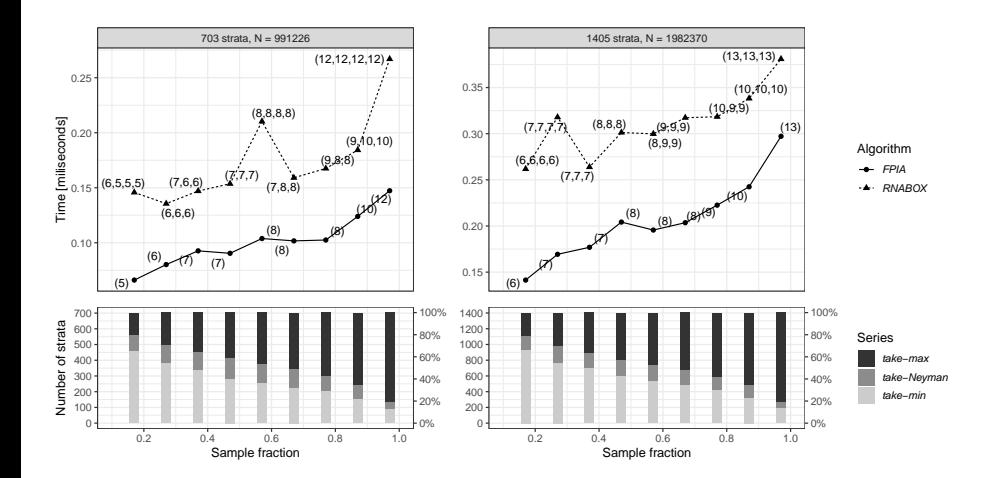

<span id="page-25-0"></span>**2** [Optimality Conditions](#page-7-0)

### **3** [RNABOX](#page-12-0)

- [The algorithm](#page-13-0)
- **[The proof of the optimality](#page-18-0)**
- **[Execution time comparisons](#page-22-0)**

### 4 R Package [stratallo](#page-25-0)

### Key features

- ▶ Provides functions that solve the optimum allocation Problem BC (and some of its relaxed versions).
- ▶ Employs best coding practices to meet specific requirements of modern computing tools:
	- quality (code styling, documentation, vignettes, version control) and
	- validation (extensive unit tests, argument assertions).
- ▶ Data structures: simple numerical vectors.
- Almost no **dependency** on external R packages.
- CRAN:<https://cran.r-project.org/package=stratallo>
- GitHub:<https://github.com/wwojciech/stratallo>

User functions:

- ▶ Allocation functions: opt(), optcost().
- $\blacktriangleright$  Helper functions: ran\_round(), round\_oric(), var\_st(), var\_st\_tsi(), asummary().

## Example of use

 $\mathbf{\Phi}_{\mathbf{8}}^{\mathbf{\Phi}}$  opt(), var st(), asummary().

```
1 > # Example population with 4 strata.
  > a \leq c(3000, 4000, 5000, 2000)3 > \# Lower bounds.
 4 > m \leq -c(100, 90, 500, 50)5 > \# Upper bounds.
6 > M < -c(300, 400, 800, 90)7 > # Total sample size.
8 > n < 1285
9 >
10 > # Optimal allocation under box constraints.
11 > (xopt \leq opt (n, a, m, M))
12 [1] 297.8571 397.1429 500.0000 90.0000
13 >
14 > # Value of the variance of the stratified pi estimator.
15 > var st (xopt, a, a0 = 20)
16 [ 1] 1\overline{6} 4928
17 >
18 > \# Allocation summary.
\begin{array}{c|cc}\n 19 > \text{asummary (xopt , a, m, M)} \\
 & \text{a} & \text{m} & \text{M}\n \end{array}20 a m M allocation take m take M take Neyman
21 Stratum 1 3000 100 300 297.9
22 Stratum<sup>--</sup> 2 4000 90 400 397.1<br>23 Stratum<sup>--</sup> 3 5000 500 800 500.0
23 Stratum_3 5000 500 800 500.0 *
24 S t r a tum_4 2000 50 90 9 0 . 0 ∗
25 SUM        740 1590     1285 .0    1     1       2
26 >
27 > \neq Rounding.
28 > round oric (xopt)
29 [ 1 ] 298<sup>-397</sup> 500 90
```
<span id="page-28-0"></span>**2** [Optimality Conditions](#page-7-0)

### 3 [RNABOX](#page-12-0)

- [The algorithm](#page-13-0)
- **[The proof of the optimality](#page-18-0)**
- [Execution time comparisons](#page-22-0)

4 R Package [stratallo](#page-25-0)

#### [Summary](#page-28-0)

# Optimum Sample Allocation Under Box Constraints. The RNABOX Algorithm.

**Q** Problem BC

minimize  
\n
$$
f(\underline{x}) = \sum_{h \in \mathcal{H}} \frac{A_h^2}{x_h}
$$
\nsubject to  
\n
$$
\sum_{h \in \mathcal{H}} x_h = n
$$
\n
$$
m_h \le x_h \le M_h, \qquad h \in \mathcal{H}.
$$

#### **2** Optimality conditions

 $\underline{x}^*$  is an optimal (regular) solution to Problem BC if and only if  $\underline{x}^*=(x_h^{(\mathcal{L},\mathcal{U})},\,h\in\mathcal{H}),$  where

$$
x_h^{(\mathcal{L}, \mathcal{U})} = \begin{cases} m_h, & h \in \mathcal{L} \\ M_h, & h \in \mathcal{U} \\ A_h s(\mathcal{L}, \mathcal{U}) \in (m_h, M_h), & h \in (\mathcal{L} \cup \mathcal{U})^c, \end{cases}
$$

with  $\mathcal{L} \cup \mathcal{U} \subsetneq \mathcal{H}$  such that

$$
\mathcal{L} = \left\{ h \in \mathcal{H} : s(\mathcal{L}, \mathcal{U}) \leq \frac{m_h}{A_h} \right\}, \qquad \qquad \mathcal{U} = \left\{ h \in \mathcal{H} : s(\mathcal{L}, \mathcal{U}) \geq \frac{M_h}{A_h} \right\}.
$$

**3** New RNABOX algorithm that solves Problem BC (and generalizes existing RNA). R package stratallo.

### References

- Boyd, S. and Vandenberghe, L. (2004). Convex Optimization, Cambridge University Press, Cambridge.
- Cont, R. and Heidari, M. (2014). Optimal rounding under integer constraints. <https://arxiv.org/abs/1501.00014>
- <span id="page-30-4"></span>Friedrich, U., Münnich, R., de Vries, S. and Wagner, M. (2015). Fast integer-valued algorithms for optimal allocations under constraints in stratified sampling, Computational Statistics & Data Analysis, 92, pp. 1–12. <https://www.sciencedirect.com/science/article/pii/S0167947315001413>
- <span id="page-30-1"></span>Gabler, S., Ganninger, M. and Münnich, R. (2012). Optimal allocation of the sample size to strata under box constraints, Metrika, 75(2), pp. 151–161. <https://doi.org/10.1007/s00184-010-0319-3>
- <span id="page-30-2"></span>Münnich, R. T., Sachs, E. W. and Wagner, M. (2012). Numerical solution of optimal allocation problems in stratified sampling under box constraints, AStA Advances in Statistical Analysis, 96(3), pp. 435-450. <https://doi.org/10.1007/s10182-011-0176-z>
- <span id="page-30-0"></span>Särndal, C.-E., Swensson, B. and Wretman, J. (1992). Model Assisted Survey Sampling, Springer, New York.
- <span id="page-30-5"></span>Wesołowski, J., Wieczorkowski, R. and Wójciak, W. (2021). Optimality of the Recursive Neyman Allocation, Journal of Survey Statistics and Methodology, 10(5), pp. 1263–1275. <https://academic.oup.com/jssam/article-pdf/10/5/1263/46878255/smab018.pdf> <https://arxiv.org/abs/2304.07034>
- <span id="page-30-3"></span>Wright, T. (2017). Exact optimal sample allocation: More efficient than Neyman, Statistics & Probability Letters, 129, pp. 50–57.

<https://www.sciencedirect.com/science/article/pii/S0167715217301657>

- Wójciak, W., Wesołowski, J. and Wieczorkowski, R. (2023). R Package stratallo source code. <https://github.com/wwojciech/stratallo>
- Wójciak, W. (2023). stratallo: Optimum Sample Allocation in Stratified Sampling. R package version 2.2.1. <https://CRAN.R-project.org/package=stratallo>